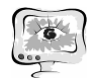

5. Gill P., Murray W., Wright M. Practical optimization// San Francisco: Academic Press. 1981.

С.А. Прохоров, А.А. Столбова

## ПАТТЕРНЫ ПРОЕКТИРОВАНИЯ ПРИ СОЗДАНИИ КОМПЛЕКСА ПРОГРАММ ДЛЯ ПРОВЕДЕНИЯ ВЕЙВЛЕТ-АНАЛИЗА

(Самарский государственный аэрокосмический университет имени академика С.П. Королева (национальный исследовательский университет))

Решение задач анализа и синтеза сигналов с заданными характеристиками, идентификация динамических объектов, как правило, осуществляется на основе частотных (спектральных) характеристик.

Для определения частотных характеристик стационарных сигналов, как правило, применяют преобразование Фурье. При анализе частотных характеристик нестационарных сигналов в последнее время применяют вейвлетпреобразование. Преимуществом данного преобразования является возможность определить время существования частоты в сигнале [\[1\]](#page-3-0).

На кафедре информационных систем и технологий СГАУ была разработана «Автоматизированная система вейвлет-анализа случайных процессов» [\[3,](#page-3-1) [5\]](#page-3-2), состоящая из следующих подсистем [\[4\]](#page-3-3):

1) Подсистема генерации случайного процесса, предназначенная для моделирования исходного случайного процесса с заданным видом корреляционной функции по алгоритмам рекурсивной фильтрации;

2) Подсистема генерации модельного сигнала, предназначенная для генерации модельных сигналов заданного вида;

3) Подсистема вычисления вейвлет-преобразования, предназначенная для разложения анализируемого процесса на компоненты разного масштаба и дающая информацию о процессе во времени;

4) Подсистема вычисления преобразования Фурье, предназначенная для получения преобразования Фурье анализируемого процесса;

5) Подсистема вычисления оконного преобразования Фурье, предназначенная для получения оконного преобразования Фурье анализируемого процесса;

6) Подсистема построения вейвлетов, предназначенная для расчета значений заданных вейвлетов;

7) Подсистема вычисления теоретического вейвлет преобразования, предназначенная для вычисления вейвлет-преобразования модельного сигнала аналитически;

8) Подсистема вычисления погрешностей, предназначенная для вычисления абсолютных, относительных и квадратических погрешностей вейвлет-преобразования модельного сигнала;

9) Подсистема визуализации поверхности, предназначенная для визуализации графиков в трехмерном пространстве;

Файловая подсистема, предназначенная для сохранения и загрузки 10) используемых файлов и проверки их структур.

Эта система позволяет провести:

вейвлет-анализ исследуемых сигналов;

исследование методов спектрального анализа (преобразования Фурье, оконного преобразования Фурье, вейвлет-преобразования) методом имитационного моделирования.

Опыт эксплуатации системы при решении ряда практических задач выявил необходимость модификации системы за счет расширения функциональных возможностей.

В связи с этим было принято решение о создании новой системы, воспользовавшись специальной технологией проектирования.

Проанализировав различные технологии, были выбраны паттерны проектирования Model-View-Presenter (MVP) и Inversion of Control (IoC) [2], позволяющие упростить разработку комплекса программ, сократить сроки ее разработки и уменьшить затраты, устранив зависимость между логической частью программы и её интерфейсом.

Рассмотрим данные паттерны более подробно.

Model (Модель) содержит в себе данные и бизнес-логику приложения и главной целью является сделать её независимой от остальных частей.

View (Вид) – это отображение данных из Модели.

Presenter (Презентер) обеспечивает связь между Моделью и представлением (Видом).

Модель и Вид взаимодействуют с Презентером посредством обработки событий, а Презентер, в свою очередь, имеет доступ к Модели и Виду, т.к. он получает ссылки на Модель и Вид.

Принцип MVP показан на рисунке 1.

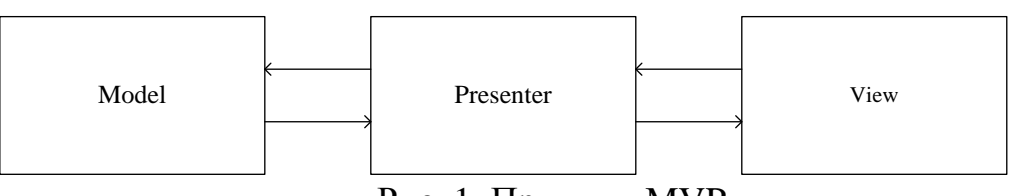

Рис. 1. Принцип MVP

При наличии ссылки на экземпляр Вида в Презентере возникает зависимость, из чего следует, что, при необходимости, будет сложно изменить Вид. Для решения данной проблемы применяется паттерн IoC, согласно которому вводится интерфейсный класс, содержащий в себе сигнатуры методов, которые Презентер должен вызывать у Вида. При этом Вид реализует данный интерфейс.

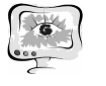

На рисунке 2 представлена часть диаграммы классов системы, на которой показана реализация вейвлет-преобразования с применением паттернов проектирования.

Data Wavelet Transformation User Control - это Вид (реализованный в виде пользовательского компонента), который содержит в себе элементы для отображения данных вейвлет-преобразования.

Данный Вид реализует интерфейс IData Wavelet Transformation View, который содержит свойства, методы и события, доступные Презентеру.

Wavelet Transformation Model - это Модель. Она содержит в себе экземпляр класса, реализующего алгоритмы вейвлет-преобразования, а также свойства и методы, необходимые для реализации вейвлет-преобразования. Модель реализует интерфейс IWavelet Transformation Model, содержащий свойства, методы и события, доступные в Презентере.

Wavelet Transformation Presenter обеспечивает связь между Видом и Моделью, что позволяет обновить данные Модели, если, например, пользователем были внесены изменения, а также обновить Вид, если были проведены расчеты и Модель изменилась.

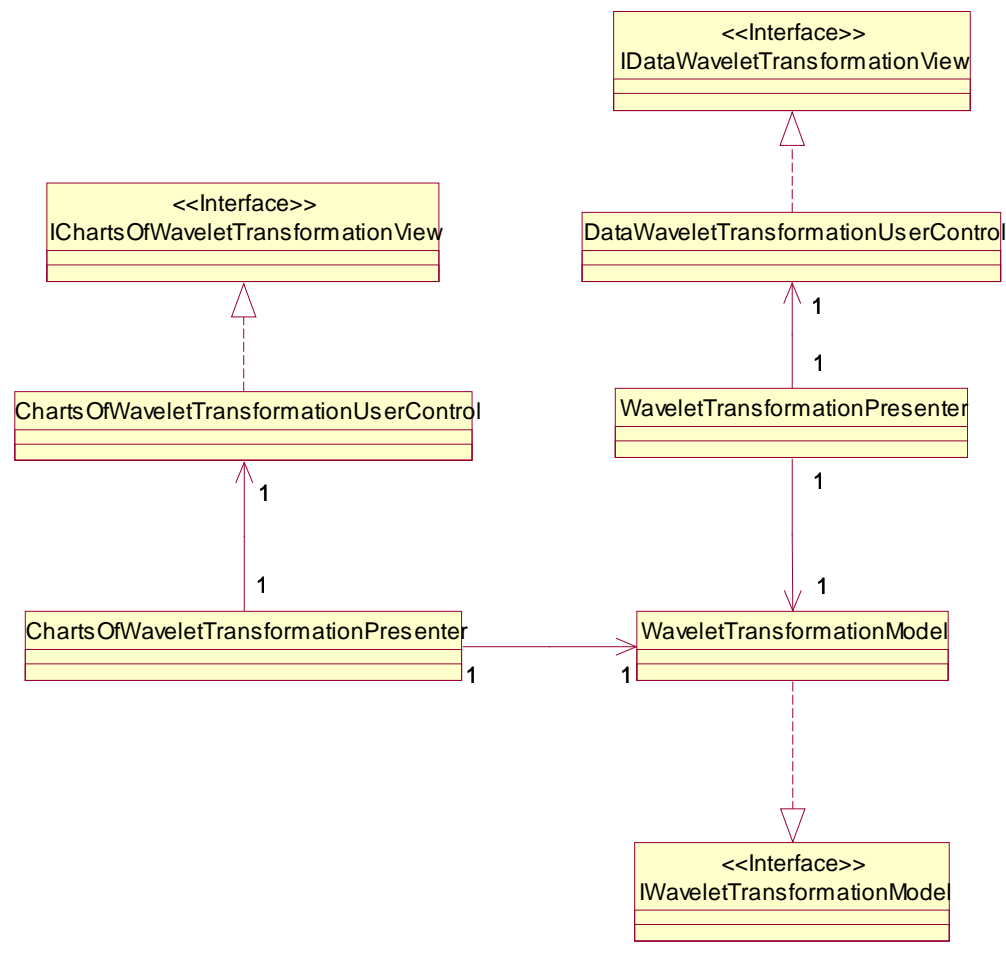

Рис. 2. Диаграмма классов вейвлет-преобразования Аналогичным образом реализуется визуализация

вейвлет-

Вид представлен следующими классами: Charts Of Wavelet Transformation User Control,

преобразования:

*ICharts Of Wavelet Transformation View*;

− Презентер *Charts O fWavelet Transformation Presenter*;

Модель преобразования осталась прежней.

При применении данных паттернов при реализации комплекса были получены следующие преимущества:

описание комплекса программ стало более простым и удобным за счет модульной структуры;

комплекс программ более гибкий, по сравнению с предыдущей системой, появилась возможность добавить модули, необходимые для решения практических задач;

снизилась трудоемкость при модификации алгоритмов вычисления вейвлет-преобразования, организации имитационного моделирования и др.;

− отладка и тестирование алгоритмов стала проще.

## **Литература**

<span id="page-3-0"></span>1. Добеши, И. Десять лекций по вейвлетам / И. Добеши. – Ижевск : НИЦ «Регулярная и хаотическая динамика», 2001. – 464 с.

<span id="page-3-4"></span>2. Приемы объектно-ориентированного программирования. Паттерны проектирования / Э. Гамма, Р. Хелм, Р. Джонсон, Дж. Влиссидес. – СПб : Питер, 2001. – 368 с. : ил. – (Серия «Библиотека программиста»).

<span id="page-3-1"></span>3. Прикладной анализ случайных процессов / под ред. С. А. Прохорова. – Самара : СНЦ РАН, 2007. – 582 с.

<span id="page-3-3"></span>4. Прохоров С. А., Столбова А. А. Автоматизированная информационная система вейвлет-анализа случайных процессов // Проблемы автоматизации и управления в технических системах: Сб. ст. / Издательство ПГУ. – Пенза,  $2013. - C.$  159-163.

<span id="page-3-2"></span>5. Свид. 2013613175 Российская Федерация. Свидетельство об официальной регистрации программы для ЭВМ. Автоматизированная система вейвлет-анализа случайных процессов. / С. А. Прохоров, А. А. Столбова; заявитель и правообладатель С. А. Прохоров (RU), А. А. Столбова (RU) . – №2013613175; заявл. 05.02.2013; опубл. 27.03.2013, Реестр программ для ЭВМ.  $-1$  c.

И.С. Ризаев, Л.М. Шарнин, З.Т. Яхина

## ВЫДЕЛЕНИЕ ОБЪЕКТОВ НА ОСНОВЕ БАЙЕСОВСКОЙ КЛАССИФИКАЦИИ

(Казанский национальный исследовательский технический университет им.А.Н.Туполева – КАИ)

Задачей классификации является разбиение множества объектов, характеризующиеся определенными признаками, на классы – непересекающиеся